# ONLINE MILIS ANALISIS

# Bayu Kusuma Wijaya<sup>(1)</sup> , Budi Susanto<sup>(2)</sup>, Willy Sudiarto R<sup>(3)</sup>

#### Abstrak:

Mailing list atau milis adalah sarana komunikasi melalui emaildimana tiap anggotanya bisa belangganan dan berpartisipasi didalamnya. Setiap kali ada thead atau reply maka email tersebut akan dikirim semua anggota milis. Anggota milis yang menerima surat tersebut dapat mereply, mengirim thread topik baru ataupun hanya sekedar membaca saja.

Dalam suatu milis lalu lintas informasinya bergantung pada seberapa aktif anggotaanggota milis tersebut. Keaktifan anggota suatu milis sebenarnya dapat diukur dengan cara melihat seberapa sering anggota milis tersebut membuat thread atau mereply email dari para anggota milis lainnya. Hal ini dapat dilakukan dengan menganalisis email yang datang dari group milis kita. Untuk itu aplikasi yang dibuat harus dapat menganalisis tingkat keaktifan suatu group milis dan para anggotanya secara otomatis.

## Kata Kunci : Milis, Thread, Email

# 1. Pendahuluan

Mailing list atau milis merupakan sarana komunikasi melalui email dimana tiap anggotanya bisa belangganan dan berpartisipasi didalamnya. Setiap kali ada thread atau reply maka email tersebut akan dikirim semua anggota milis. Karena dalam milis, yang terjadi benarbenar hanya saling mengirim email, para anggota milis sulit untuk mengetahui seberapa aktifkah milis ini, seberapa aktif juga anggota-anggota milis tersebut, dan juga untuk mengetahui apa saja topik-topik yang ada.

Keaktifan anggota suatu milis dapat diukur dengan cara melihat seberapa sering anggota milis tersebut membuat topik baru atau membalas email dari para anggota milis lainnya. Hal ini dapat dilakukan dengan menganalisis emailyang datang dari group milis kita.

Penulis akan membuat suatu aplikasi yang menerima file mbox suatu email yang sudah terdaftar dalam suatu milis dan menganalisis keaktifan milis tersebut beserta keaktifan para anggotanya dan juga mendeteksi threading topik-topik yang ada pada milis tersebut. Keaktifan anggota yang dimaksud disini adalah seberapa sering anggota milis memposting topik baru atau mereply posting di milis. Dan yang dimaksud dengan keaktifan milis disini adalah seberapa sering muncul topik baru dan reply baru dalam periode tertentu.

# 2. Landasan Teori<br>2.1 E-Mail

### E-Mail

Kata E-mail sering ditulis sebagai e-mail, email, atau eMail.

Email tediri dari dua bagian utama:

- Header : Berisi informasi mengenai subjek, pengirim, penerima, dan informasiinformasi lain mengenai email tersebut.
- $\bullet$  Body : Berisi pesan itu sendiri.

Tiap pesan hanya memiliki satu header. Pada bagian header ini biasanya berisi beberapa *field* yaitu (Jacob, 2002) :<br>From : Berisi alar

- : Berisi alamat email pengirim, dan kadang berisi nama pengirim juga
- o To : Berisi alamat email penerima, alamat email penerima bisa lebih dari satu. Pada field ini kadang disertakan juga nama dari penerima email.
- 
- . Subject : Ringkasan singkat mengenai isi dari pesan.

 $^{(1)}$  Bayu Kusuma Wijaya, Mahasiswa Teknik Informatika, Fakultas Teknik, Universitas Kristen Duta Wacana. Email : bayu.k.w@gmail.com

Budi Susanto, S.Kom., M.T., Dosen Teknik Informatika, Fakultas Teknik, Universitas Kristen Duta Wacana. Email : hudsus@.gmail.com

<sup>&</sup>lt;sup>(3)</sup> Willy Sudiarto R, S.Kom, M.Cs., Dosen Teknik Informatika, Fakultas Teknik, Universitas Kristen Duta Wacana. Email : willysr@gmail.com

Date : Waktu lokal kapan pesan tersebut ditulis.

Tetapi field Form dan field To tidak selalu benar-benar berisi alamat email pengirim dan penerima. Daftar pengiriman yang sebenarnya diatasi oleh protokol SMTP, tidak diambil dari header email.

Beberapa header field yang lain antara lain (Jacob, 2002) :

- **CC** : Carbon Copy
- . BCC **Blind Carbon Coby**
- e boo<br>• Reply-To : Biasanya berisi alamat email kemana email ini harus direply.
- . Inchy To Consulting a belief diametermal term in the consumer temperature of the line of the line of the line in the Reply-To Consumer Service in the Message ID dari email yang direply oleh email ini.
- . References Berisi Message-lD dari email-email yang merupakan parent dari email ini

#### 2.2 Milis

Milis atau Mailing List merupakan pendistribusian email secara otomatis, dimana tiap anggotanya bisa belangganan dan berpartisipasi didalamnya. Apabila kita ikut suatu milis maka tiap kali ada posting atau reply maka email tersebut akan dikirim semua anggota milis (Dorman, 1999). Anggota milis yang menerima surat tersebut dapat mereply, mengirim email baru ataupun hanya sekedar membaca saja.

Proses dimana seseorang anggota milis mereply sebuah email dan saat email tersebut akan didistribusikan ke setiap mailbox yang ada dalam daftar milis dijalankan oleh suatu program yang bernama Mailing List Manager (MLM) atau Mail Server. Program tersebut biasanya berjalan secara full-automatic atau semi-automatic dimana milis memiliki sebuah alamat reflektor yang dipasang pada server yang menerima email. Pesan yang dikirim ke alamat reflektor diproses oleh program dan dikirimkan ke semua alamat email yang menjadi anggota dari milis tersebut. Kadang-kadang diciptakan pula alamat tambahan yang dipergunakan untuk mengirimkan perintah ke server untuk berhenti berlangganan milis atau meneruskan kembali berlangganan milis. Apabila seseorang anggota berhenti berlangganan milis maka server akan berhenti mengirimkan email ke alamat anggota tersebut. Sederhananya Mailing list merupakan sebuah daftar alamat-alamat email. Penyedia layanan milis yang cukup terkenal antara lain googlegroups.com dan yahoogroups.com.

## 2.3 Algoritma Jamie Zawinski

Algoritma Jamie Zawinski adalah algoritma yang digunakan untuk membangun thread dari pesan-pesan yang ada. Algortima ini mengelompokan pesan-pesan menjadi satu dalam relasi parent/child berdasarkan pesan yang mereply pesan lain (Zawinski, 2002).

Algoritma ini memanfaatkan dua header dalam email, yaitu :

- In-Reply-To  $\rightarrow$  Berisi Message ID dari pesan yang direply oleh pesan ini.
- Eleferences  $\rightarrow$  Berisi Message ID dari pesan yang mempunyai hubungan dengan pesan ini.

Berikut ini alur algoritma Jamie Zawinski:

- Buat sebuah class Message yang berisi subjek dari email, message id, dan referensi. Referensi adalah array Message ID dari pesan parent.
- . Buat sebuah class Container yang berisi c/ass Message dan 3 buah pointer Container yang diberi nama parent, child, dan next. Pointer child menunjuk ke first child dari Container tersebut sedangkan next menunjuk ke pesan lain yang samasama merupakan child dari pesan parent. Pointer next bisa saja null apabila memang parentnya hanya punya satu child saja.
- Referensi diisi dengan message ID, dalam header references atau In-Reply-To. Jika kedua header mempunyai isi maka ambil message lD yang pertama pada header /n-The-Reply dan tambahkan pada header references.
- Buat id table yang merupakan tabel hash yang berisi message ID dan Container.
- . Untuk tiap pesan yang ada:
- Jika id\_table berisi Container kosong untuk ID pada pesan ini, maka simpan pesan pada Container tersebut'
- Jika tidak maka buat Container baru untuk membungkus pesan ini, lalu tambahkan Container dan message id pada id table.
- Untuk tiap elemen yang ada pada field references pada pesan:
	- Cari Container yang berisi message ID tersebut, jika ditemukan gunakan Container tersebut. Jika tidak ditemukan maka buat Container baru dengan isi message null dan jangan lupa tambahkan Container tersebut di id table.
		- Hubungkan Container yang tertera di references berdasarkan references header
			- a. Jika Container tersebut sudah terhubung maka jangan ubah link yang ada
			- b. Jangan tambahkan link jika dengan menambahkan link maka terjadi  $loop.$  Caranya sebelum kita menambahkan  $A \rightarrow B$ , cari dulu children pada B apakah ada A. dan juga cari child A apakah ada B. Jika memang sudah ada maka jangan tambahkan link.
- Set parent dari pesan ini berdasarkan elemen terakhir pada refrenceses. Jika pada pesan parent sudah ada maka replace dengan yang baru. Pesan bisa saja tidak punya parent jika reference pesan tersebut kosong.
- Temukan pesan-pesan root Jelajahi table id dan kelompokan semua Container yang tidak memiliki parent.
- Buang Container kosong. Jelajahi satu persatu semua Container roof sampai ke leafnya. Untuk tiap Container.
	- · Jika ada Container kosong yang tidak memiliki child, maka hapus Container tersebut.
	- Jika Container kosong tetapi memiliki child maka hapus Container ini dan pindahkan child nya pada level Container ini. Tetapi jangan pindahkan child jika setelah kita pindahkan maka child menjadi root, kecuali jika hanya memiliki satu child.

# Kelompokan root berdasarkan subjeknya

Jika ada dua root yang memiliki subjek sama maka gabungkan menjadi satu. Hal ini dapat sedikit menolong jika ada pesan yang tidak memiliki header references agar tetap di kelompokan berdasarkan threadnya.

- Buat tabel hash baru yang berisi subject string dan Container.
	- Untuk tiap container pada kelompok root:
		- Temukan subjek pada tree:
			- a. Jika ada pesan pada Container maka gunakan subjek pada pesan tersebut.
			- b. jika tidak ada pesan pada Container, cari subjek pada pesan yang merupakan childnya.
			- c. Hapus kata "Re:", "RE:", "RE[5]:", "Re: Re[4]: Re:" dan seterusnya.<br>d. Jika subjeknya hanya string kosong "", lewati saja Container ini.
			-
- Sekarang tabel subjek sudah terisi dengan tiap subjek yang ada pada kelompok root.

# 2.4 MBox

Mbox adalah salah satu format file yang digunakan untuk menampung sekumpulan pesan email. Semua pesan yang berada di dalam Mbox disatukan dan disimpan dalam satu file text. Tiap permulaan pesan ditandai dengan "From " diikuti dengan serangkaian baris yang tidak diawali dengan "From " lalu diakhiri dengan sebuah baris kosong ditambahkan untuk menandai akhir dari suatu email.

# 2.4.1 Proses penambahan pesan ke dalam file Mbox

Pertama-tama program akan membuat baris "from " dan memberikan alamat pengirim dan waktu saat ini. Jika alamat pengirim kosong maka program akan mengisinya dengan MAILER-DAEMON. Jika alamat pengirim berisi spasi, tab, atau baris baru maka program akan menggantikannya dengan tanda penghubung. Lalu program mengkopi semua pesan dan menambakan tanda > didepan tiap baris yang mempunyai awalan "from " untuk memastikan tidak ada baris dengan awalan "from " terbentuk. Lalu program menambahkan satu baris kosong untuk menandai akhir dari suatu pesan. Jika didalam pesan ditemukan satu baris kosong, maka program akan menuliskannya sebagaidua baris kosong.

#### 2.4.2 Proses membaca pesan dari file Mbox

Program membaca satu per satu baris dalam Mbox mencari baris yang diawali "From ". Tiap baris yang berawalan "From " menandai awal dari sebuah pesan. Saat program pembaca menemukan baris "From " ini maka program akan mengambil alamat pengirim dan tangal pengiriman dari baris "From " tersebut. Lalu program akan terus membaca sampai baris "From " berikutnya atau akhir file. Program akan menghapus baris kosong penanda akhir pesan dan juga menghapus tanda > yang tadinya ditambahkan.

# 3. Arsitektur Sistem

Dalam sistem terdapat 3 komponen utama yaitu Mbox parser, email threader, dan milis analyzer. Sistem menerima inputan berupa file Mbox, kemudian Mbox parser akan mengenali tiap email yang ada di dalam file Mbox. Semua data email akan dimasukan kedalam suatu database penampung sementara. Setelah semua email sudah dimasukan ke dalam database, email threader akan mengelompokan email berdasarkan relasi parent-child dimana email yang satu mereply dan atau direply email lainnya. Sistem akan menganalisis email yang sudah di threading tadi dan membangun data statistik mengenai group milis. llustrasinya dapat dilihat pada Gambar 3.1.

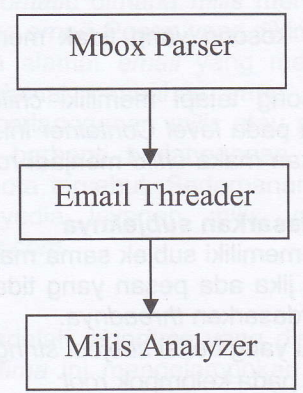

Gambar 1. Arsitektur Sistem

# 3.1 Mbox Parser

Mbox Parser akan melakukan parsing terhadap file mbox. Mbox Parser akan mengambil data-data dalam header email seperti header to, header from, header in-reply-to, header references, header date yang berisi tanggal dan jam pengiriman email, dan header subiect dari tiap email yang ada didalam file Mbox. Semua data tersebut akan disimpan di dalam database sistem untuk keperluan threading dan analisis lebih lanjut.

### 3.2 EmailThreader

Email Threader akan melakukan threading terhadap data email yang sudah disusun oleh mbox parser. Email threader akan menghasilkan data root email dan data relasi email. Apabila email root tidak didapatkan maka akan dibuat suatu dummy email dalam tree email yang dihasilkan. Untuk melakukan threading, penulis akan mengimplementasikan algoritma jamie zawinski (2002).

## 3.3 Milis Analyzer

Milis Anaytzer akan membangun data keaktifan milis dan anggota-anggotanya sebagai mana yang ada pada spesifikasi sistem. Untuk mengetahui alur posting dan reply milis tersebut

maka email analyzer memanfaatkan data root email dan data relasi antar email yang sudah disusun oleh email threader.

# 3.4 Diagram Use Case

Berdasarkan uraian analisis kebutuhan yang telah dijelaskan, berikut ini adalah bentuk diagram use case dari aplikasi yang akan dibuat :

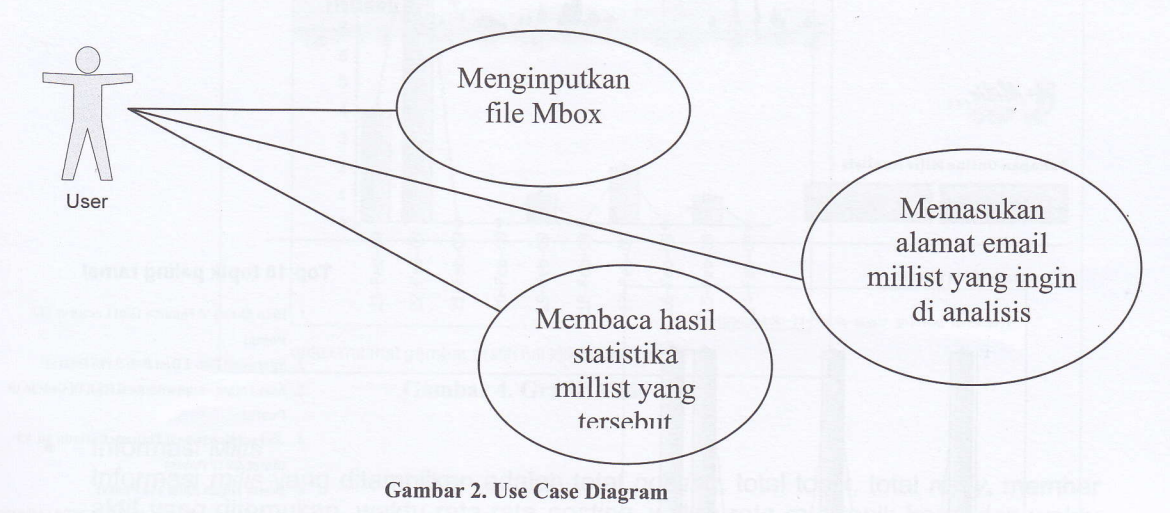

User akan memasukan file mbox ke dalam sistem. Kemudian User harus memasukan alamat email milis yang ingin dianalisis. Kemudian sistem akan menganalisis semua email yang berasal dari grup milis tersebut. Setelah itu sistem akan menyusun data statistika sebagaimana yang ada pada spesifikasi sistem diatas.

#### 4. Implementasi Sistem

Sistem akan membaca per baris dan akan mengenali bahwa suatu baris adalah start dari suatu header email apabila menemui baris yang diawali dengan "From " (kata from dengan <sup>F</sup> kapital dan diikuti sebuah spasi).

Setelah header email dikenali maka sistem akan melanjutkan pembacaan per baris sambil mengamati apakah diawali dengan keyword-keyword sebagai berikut :

> ln-Reply-To: References: ................. Date: .............................. Message-lD: Subject: .......... From: ................. To: .................

Apabila menemui keyword tersebut sistem akan menyimban data-data teks setelah tanda : (titik dua) untuk dianggap sebagai informasi header email. Sebelum dimasukan ke dalam database maka dicocok dahulu apakah header To berisi salah satu alamat milis yang diinputkan user. Apabila tidak maka informasi di buang dan sistem akan melanjutkan untuk pencarian awal header berikutnya. Khusus saat alamat milis diisi keyword "semuanya" maka data header akan langsung disimpan.

Sistem akan mengenali bahwa baris saat ini adalah suatu body dengan membaca apakah ada baris kosong. Apabila ada baris kosong maka sistem akan berhenti mengambil informasi header dan melanjutkan membaca baris sampai penanda header email yang baru muncul.

Pada header from selain mengambil alamat email, sistem juga akan berusaha mengambil alias name sang pemilik alamat email dengan cara menghapus alamat email dan keyword "from:" sehingga menyisakan alias name dan menyimpannya ke dalam database.

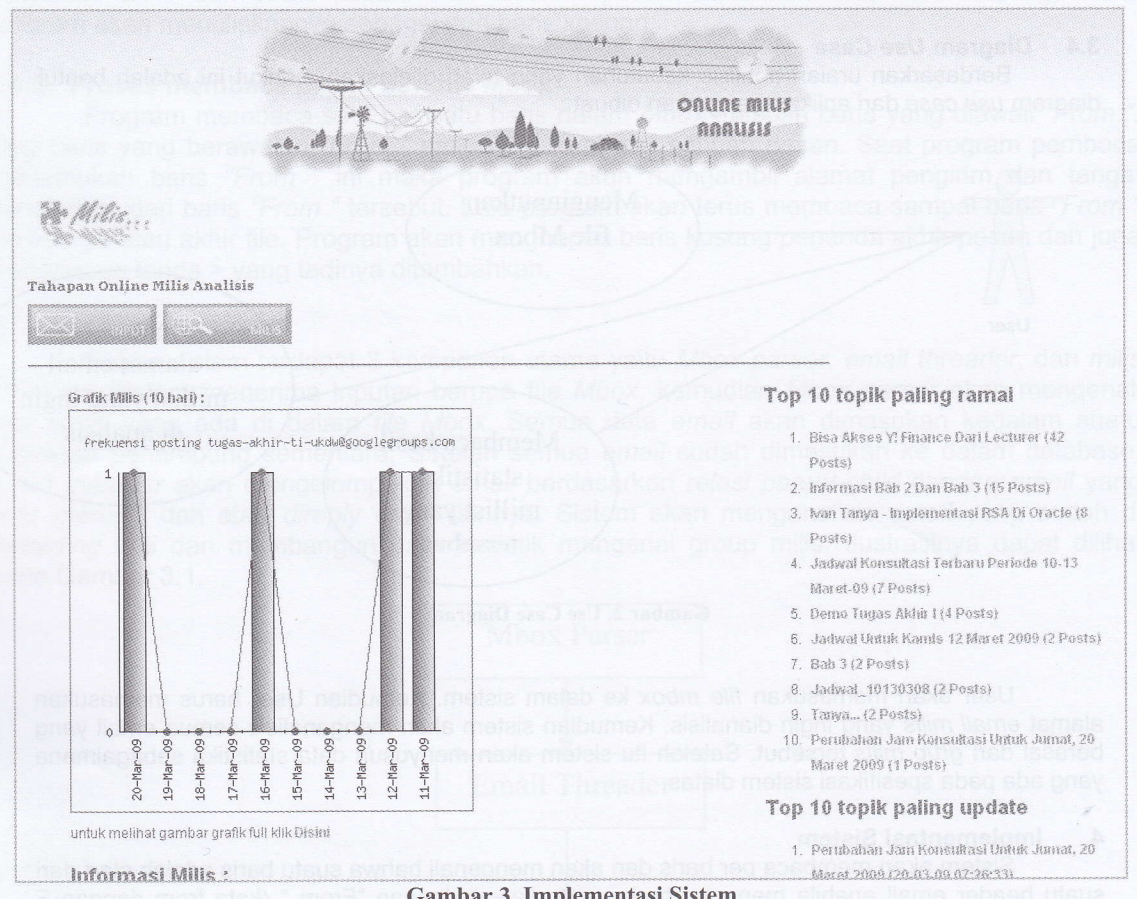

#### Gambar 3. Implementasi Sistem

#### $4.1$ Menampilkan hasil statistik milis

Data yang ditampilkan dalam milis adalah

- Grafik frekuensi posting milis
	- Untuk menampilkan grafik frekuensi posting sistem menggunakan PHP Graphing Library v2.02 dari www.ebrueggeman.com. Data diambil dari database. Dengan algoritma sebagai berikut:
		- Ambil email dengan date terbaru simpan ke variabel lastday dengan membuang  $1<sup>1</sup>$ informasi detik, menit, dan jam.
		- 2. Ambil email dengan date terlama simpan ke variabel firstday dengan membuang informasi detik, menik, dan jam.
		- 3. Ambil rentang jumlah hari antara lastday dan firstday dan generate hari-hari antara firstday dan lastday lalu jadikan tanggal tersebut sebagai index array dengan nilai default 0.
		- 4. Baca kembali surat satu per satu lalu ambil data datenya lalu tambahkan nilai pada array dimana indexnya merupakan tanggal email yang sedang diperiksa.
		- Apabila jumlah data pada array kurang dari 10 tambahkan beberapa dummy 5. index dengan nilai 0 pada hari setelah lastday. Untuk gambar preview, potong data sampai 10 hari saja apabila data lebih dari 10.
		- Gunakan library PHP Graphing Library v2.02 untuk mengenerate gambar grafik. 6.

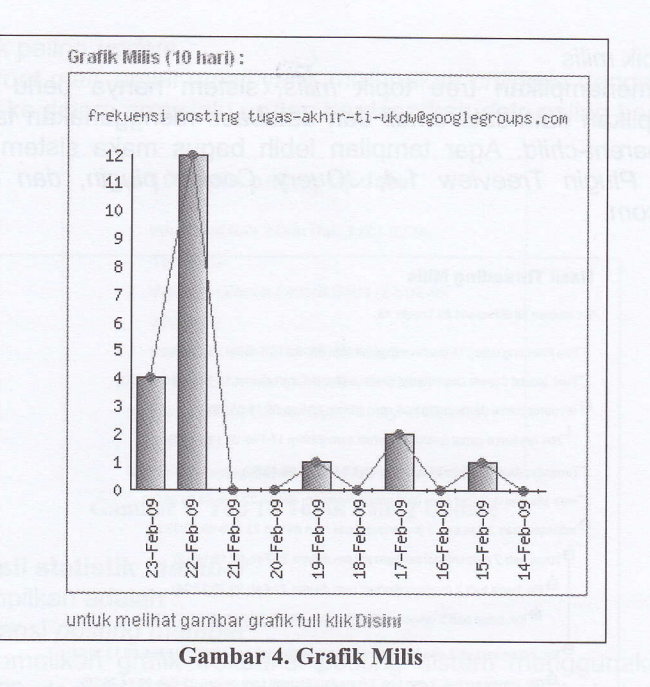

Informasi Milis

Informasi milis yang ditampilkan adalah total posting, total topik, total reply, member aktif yang ditemukan, waktu rata-rata posting, wakru rata-rata topik baru, dan waktu rata-rata reply.

- 1. Untuk total posting sistem hanya menghitung total jumlah email yang ada pada database.
- 2. Untuk total topik sistem menghitung total email yang tidak mempunyai parent.
- 3. Total reply didapatkan dengan menghitung total email yang mempunyai parent.
- 4. Member aktif yang ditemukan didapatkan dengan menghitung jumlah alamat email yang ada pada tabel email.
- 5. Waktu rata-rata posting didapatkan dengan cara menghitung mengurangi timestamp email terakhir dengan email pertama lalu dibagi dengan jumlah posting. Ubah fimestamp yang sudah dibagi tersebut kedalam hari, jam, menit, dan detik.
- 6. Waktu rata-rata topik didapatkan dengan cara menghitung mengurangi timestamp email terakhir yang tidak mempunyai parent dengan email pertama yang tidak mempunyai *parent* lalu dibagi dengan jumlah *posting*. Ubah *timestamp* yang sudah dibagi tersebut ke dalam hari, jam, menit, dan detik.
- 7. Waktu rata-rata reply didapatkan dengan cara menghitung mengurangi timestamp email terakhir yang mempunyai parent dengan email pertama yang mempunyai parent lalu dibagi dengan jumlah posting. Ubah fimestamp yang sudah dibagi tersebut kedalam hari, jam, menit, dan detik.

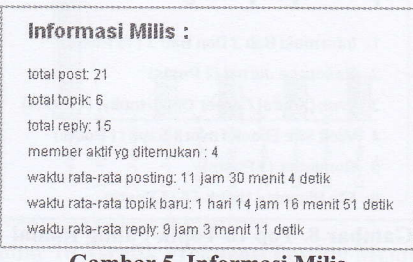

Gambar 5. Informasi Milis

 $\bullet$ Tree topik milis

> Untuk menampilkan tree topik milis, sistem hanya perlu mengambil data dan menampilkan data-data email dari database menggunakan tabel container sebagai relasi parent-child. Agar tampilan lebih bagus maka sistem menggunakan library JQuery Plugin Treeview 1.4, JQuery Cookie plugin, dan JQuery 1.2.2b2 dari jquery.com.

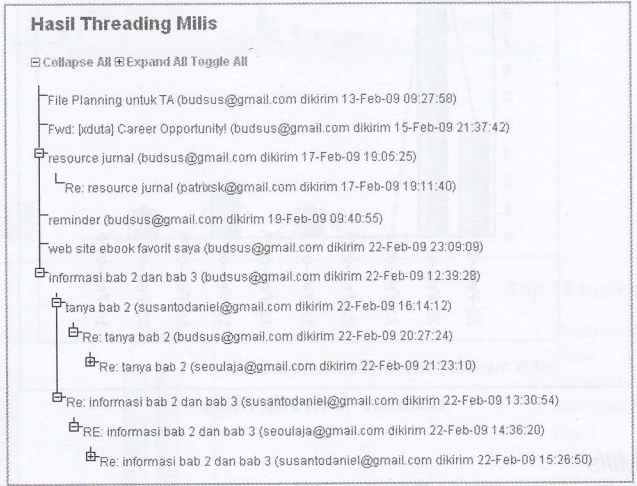

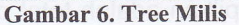

Member yang aktif  $\bullet$ 

Untuk menampilkan data member, sistem mengambil informasi alamat email dari tabel email, dan untuk tiap alamat email sistem juga mencari jumlah email yang dikirim oleh alamat email tersebut.

#### Member yg aktif (4) :

- 1. Budsus@gmail.com (10 Post)
	- 2. Patrixsk@gmail.com (2 Post)
	- 3. Seoulaja@gmail.com (4 Post)
	- 4. Susantodaniel@gmail.com (5 Post)

(klik pada member untuk melihat detail informasi member)

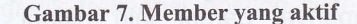

Top 10 topik paling ramai Untuk tiap root mail, hitung jumlah total anaknya dan simpan ke dalam array lalu urukan berdasarkan nilai yang tertinggi.

#### Top 10 topik paling ramai

- 1. Informasi Bab 2 Dan Bab 3 (15 Posts)
	- 2. Resource Jurnal (2 Posts)
- 3. Fwd: [Xduta] Career Opportunity! (1 Posts)
- 4. Web Site Ebook Favorit Saya (1 Posts)
- 5. Reminder (1 Posts)
- 6. File Planning Untuk TA (1 Posts)

# Gambar 8. Top 10 Topik Paling Ramai

### Top 10 topik paling update

Untuk tiap root mail, ambil email yang merupakan childnya dengan date paling baru dan simpan ke dalam array lalu urutan berdasarkan date paling baru.

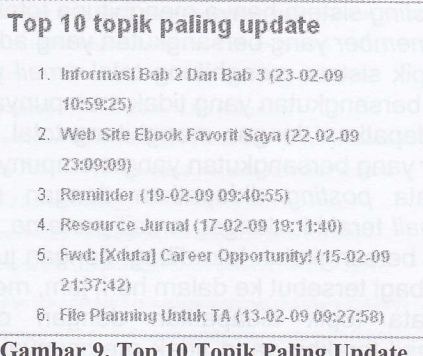

#### $4.2$ Menampilkan hasil statistik member

Data yang ditampilkan adalah :

- Grafik frekuensi posting member Untuk menampilkan grafik frekuensi posting sistem menggunakan PHP Graphing Library v2.02 dari www.ebrueggeman.com. Data diambil dari database. Dengan algoritma sebagai berikut:
	- 1. Ambil email dengan date terbaru yang dikirim oleh member yang bersangkutan simpan ke variabel lastday dengan membuang informasi detik, menik, dan jam.
	- Ambil email dengan date terlama yang dikirim oleh member yang bersangkutan  $2.$ simpan ke variabel firstday dengan membuang informasi detik, menik, dan jam.
	- 3. Ambil rentang jumlah hari antara lastday dan firstday dan generate hari-hari antara firstday dan lastday lalu jadikan tanggal tersebut sebagai index array dengan nilai default 0.
	- 4. Baca kembali surat satu per satu lalu ambil data datenya lalu tambahkan nilai pada array dimana indexnya merupakan tanggal email yang sedang diperiksa.
	- 5. Apabila jumlah data pada array kurang dari 10 tambahkan beberapa dummy index dengan nilai 0 pada hari setelah lastday. Untuk gambar preview, potong data sampai 10 hari saja apabila data lebih dari 10.
	- 6. Gunakan library PHP Graphing Library v2.02 untuk mengenerate gambar grafik.

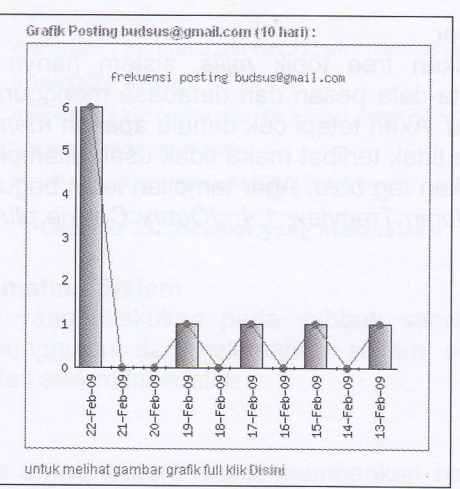

Gambar 10. Grafik Frekuensi Posting Member

Informasi Member

Informasi milis yang ditampilkan adalah nama alias, total posting, total topik, total reply, waktu rata-rata posting, wakru rata-rata bosting, wakru rata-rata posting, wakru rata-rata posting, wakru rata-rata bosting, wakr

- 1. Data nama alias dapat diambil dari tabel nama dimana pada kolom email berisi alamat email yang bersangkutan.
- 2. Untuk total posting sistem hanya menghitung total jumlah email yang dikirim oleh alamat email memberyang bersangkutan yang ada pada database.
- 3. Untuk total topik sistem menghitung total email yang dikirim oleh alamat email memberyang bersangkutan yang tidak mempunyai parent.
- 4. Total reply didapatkan dengan menghitung total email yang dikirim oleh alamat email memberyang bersangkutan yang mempunyai parent.
- 5. Waktu rata-rata posting didapatkan dengan cara menghitung mengurangi timestamp email terakhir dengan email pertama yang dikirim oleh alamat email member yang bersangkutan lalu dibagi dengan jumlah posting. Ubah timestamp yang sudah.dibagi tersebut ke dalam hari, jam, menit, dan detik.
- 6. Waktu rata-rata topik didapatkan dengan cara menghitung mengurangi timestamp email terakhir yang tidak mempunyai parent dengan email pertama yang tidak mempunyai parent yang dikirim oleh alamat email member yang bersangkutan lalu dibagi dengan jumlah posting. Ubah timestamp yang sudah dibagi tersebut kedalam hari, jam, menit, dan detik.
- 7. Waktu rata-rata reply didapatkan dengan cara menghitung mengurangi timestamp email terakhir yang mempunyai parent dengan email pertama yang mempunyai parent yang dikirim oleh alamat email member yang bersangkutan lalu dibagi dengan jumlah posting. Ubah timestamp yang sudah dibagi tersebut kedalam hari, jam, menit, dan detik.

# Informasi budsus@gmail.com  $\mathsf{M}$ ama Alias : budsus@gmail.com, budi-susanto , budsus $\blacksquare$ total post: 10 larisi topik: 6 total reply: 4 and services in a windship sensitive det waktu rata-rata post: 22 jam 58 menit 44 detik waktu rata-rata topik baru: 1 hari 14 jam 16 menit 51 detik waktu rata-rata reply: 42 menit 15 detik

#### Gambar 11. Informasi Member

#### Tree topik member

Untuk menampilkan tree topik milis, sistem hanya perlu mengambil data dan menampilkan data-data pesan dari database menggunakan tabel container sebagai relasi parent-child. Akan tetapi cek dahulu apakah member terlibat pada thread topik tersebuk, apabila tidak terlibat maka tidak usah ditampilkan. Pada email yang dikirim member tambahkan tag bold. Agar tampilan lebih bagus maka sistem menggunakan library JQuery Plugin Treeview 1.4, JQuery Cookie plugin, dan JQuery 1.2.2b2 dari jquery.com.

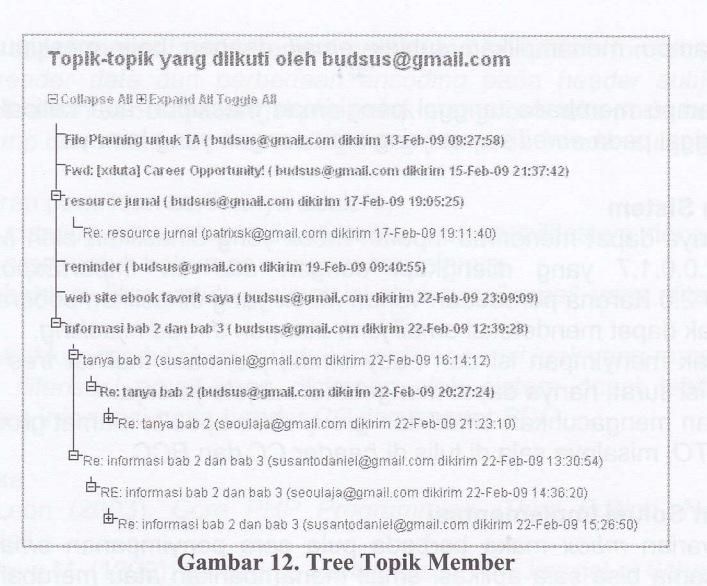

- Member yang membalas Untuk menampilkan member yang mebalas topik atau reply yang dikirim oleh member yang bersangkutan sistem menggunakan algoritma berikut ini:
	- $1.$ Ambil semua *member milis* dari tabel email kecuali email yang bersangkutan dan untuk tiap member tersebut baca satu per satu email yang dikirimkan olehnya. Dan kerjakan langkah 2.
	- $2.$ Jika email tersebut merupakan salah satu child dari email yang dikirim oleh alamat member yang bersangkutan maka simpan data datenya ke array timesand, dan tambahkan counter jumlah replynya. Ambil data date terbaru dan terlama dari array time sand, dan jika data yang ada pada timesand lebih dari 2 maka tampilkan rata-rata waktu replynya dengan mengurangi timestamp date pertama dan terakhir dan membaginya dengan jumlah email yang ada pada counter. Tampilkan pula jumlah reply berdasarkan data yang ada pada counter email

# Member va membalas post dari budsus@gmail.com

- · Patrixsk@gmail.com
- membalas 2 kali (waktu rata-rata 12 jam 9 menit 19 detik)
- · Seoulaja@gmail.com
	- membalas 4 kali (waktu rata-rata 1 jam 1 menit 33 detik)
- · Susantodaniek@gmail.com membalas 5 kali (waktu rata-rata 2 jam 8 menit 51 detik)

#### Keunggulan dan Kelemahan Sistem  $4.3$

Dari hasil penelitian yang dilakukan pada subbab sebelumnya penulis menemukan beberapa hal mengenai keunggulan dan kelemahan sistem secara keseluruhan. Adapun kelemahan dan keunggulan dari sistem ini adalah :

#### 4.3.1 Keunggulan Sistem

a. Dilihat dari hasil tree email, sistem dapat memberikan hasil yang cukup baik dengan Algoritma Jamie Zawinski (2002). Sistem juga dapat menggambarkan pada tree hubungan parent-child beberapa email yang mempunyai parent yang sama meskipun pada mbox tidak ditemukan email parent tersebut.

Gambar 13. Member yang Membalas

- b. Sistem mampu menampilkan subjek email dengan baik meskipun subjek email di encode.
- c. Sistem mampu membaca tanggal pengiriman meskipun ada ketidaksamaan penulisan format tanggal pada email server yang satu dengan yang lainnya.

## 4.3.2 Kelemahan Sistem

- a. Sistem hanya dapat menerima inputan mbox yang dihasilkan oleh Mozzila Thunderbird version 2.0.0.1.7 yang dilengkapi dengan add on lmportExportTools(Mboximport enhanced) 2.0 Karena perbedaan varian Mbox yang dihasilkan beberapa aplikasi email.
- b. Sistem tidak dapat mendeteksi email junk ataupun thread hijacking.
- c. Sistem tidak menyimpan isi dari body email, jadi saat melihat tree thread tidak dapat membaca isi surat, hanya dapat mengetahui subjeknya saja.
- d. Sistem akan mengacuhkan email dari group milis apabila alamat group milis tidak ditulis di header fO, misalnya saja di tulis di header CC dan BCC.

#### 4.4 Kendala dan Solusi lmplementasi

Berbeda varian *mbox* maka berbeda pula cara penyimpanan email ke dalam mbox. Meskipun varian sama bisa saja aplikasi email menambahkan atau merubah informasi tertentu pada header saat membuat file mbox. Jadi sistem harus diperuntukan secara spesifik untuk membaca aplikasi mbox dari aplikasi tertentu.

Informasi pada header email yang berbeda-beda pada beberapa server mail membuat pembacaan informasi sedikit lebih sulit. Misalnya saja beberapa server email ada yang menggunakan encoding pada subjek emailnya. Oleh karena itu sistem harus mendecode subjek sebelum ditampilkan pada tree. Penulisan format tanggal dan waktu yang berbeda-beda antara server satu dengan yang lainya juga mempersulit pembacaan informasi tanggal pengiriman surat. Untuk itu sistem menggunakan fungsi pada php untuk merubah string berisi informasi tanggal menjadi timestamp unix. Ditemui juga beberapa header reference yang isinya dipisahkan dengan newline. Hal ini cukup mempersulit proses parsing yang dilakukan per baris. Sistem mengatasi masalah ini dengan menggunakan suatu variabel flag khusus dan regular expression saat mengambil informasi references untuk membedakan baris berikutnya setelah references adalah informasi references yang terpisah atau merupakan header baru.

Inputan Mbox user tidak dijamin berisi email-email secara utuh. Oleh karena itu sistem terkadang perlu membuat dummy email (container kosong) untuk membangun tree email. Sistem juga perlu menghapus dummy email yang tidak terpakai agar didapatkan email yang lebih baik.

Algoritma jamie zawinski (2002) sebenarnya tidak berhenti sampai tahap pruning. Setelah tree di pruning, algoritma jamie zawinski (2002) akan mulai mengurutkan relasi parentchild mengandalkan kemiripan subjek. Jadi apabila ada 2 surat yang memiliki subjek mirip maka akan direlasikan parent child. Akan tetapi hal ini akan mengakibatkan email junk yang merupakan promosi dengan subjek sama dan dikirim oleh suatu alamat berbeda akan direlasikan parent child. Ini tentu akan membuat email-email junk tersebut seperti tree topik sendiri yang aktif berbalas-balasan. Oleh karena itu penulis mengimplementasikan algoritma jamie zawinski (2002) sampai pada tahap *pruning* saja.

#### 5. Kesimpulan

Dari hasil penelitian yang dilakukan maka dapat diambil kesimpulan sebagai berikut :

- a. Dengan memparsing data email pada Mbox dan melakukan threading email-email tersebut sistem dapat membangun data statistik keaktifan suatu group milis dan para<br>anggotanya. anggotanya. sebe matata nahamalan nab naluppnyan lanapnam lan a
- b. Pemanfaatan algoritma *jamie-zawinski* (2002) dalam menganalisis suatu group *milis* sebenarnya cukup baik. Akan tetapi email-email spam yang merupakan promosi justru terlihat seperti thread aktif yang berbalas-balasan karena algoritma ini juga merelasikan parent-child terhadap email-email dengan subjek yang sama. Oleh Karena itu algoritma ini harus dipotong sampai tahap *pruning* saja dan tidak perlu diteruskan sampai tahap threading berdasarkan subjek.

c. Sistem dapat mengatasi beberapa perbedaan penulisan format tanggal dan waktu pada header date dan perbedaan encoding pada header subject email dengan memanfaatkan beberapa fungsi php untuk mengubah teks pada header date menjadi timestamp dan mendeteksi encoding yang ada pada header subjek.

Sebagai saran penelitian berikutnya adalah :

- a. Proses parsing mbox dapat dioptimalkan kompatibilitasnya dengan menambahkan mbox parser untuk beberapa varian mbox lainnya.
- b. Menambahkan fitur untuk melihat isi dari email-email yang ditampilkan oleh tree email.<br>Menambahkan modul khusus untuk memfilter email junk yang masuk ke dalam milis.
- 
- c. Menambahkan modul khusus untuk memfilter email junk yang masuk ke dalam milis.<br>d. Proses filterisasi email yang disimpan oleh sistem dapat lebih optimal dengan membaca informasi pada header CC dan header BCC.

#### 6. Daftar Pustaka

- [1] Atkinson, Leon (2003). Core PHP Programming, Third Edition. New Jersey : PTR Prentince Hall.
- [2] Dorman, Steve M. (1999). Electronic Mailing Lists. The Journal of School health vol 69.
- [3] Palme, Jacob (2002). Common Internet Message Header Fields. Sweden : Stockholm University.
- [4] Rose, Marshall T. (1993). The Internet Message: Closing the Book with Electronic Mail. New Jersey : P T R Prentice Hall, lnc.
- Qmail. dalam http://www.qmail.org/man/man5/mbox.htm; 28 September 2008

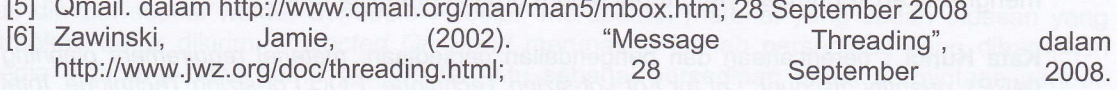

. Dalam proses produksi perusahaan mapufaktur membutuhkan perencej<br>èndalian dan pertimbangan yang matang, seperti bagaimana kondisi bahan baku digur

profetsi, mempenuhi kebutuhan konsumen sasara maksimal, sena memimalkan biaya produksi

a comment in participan dottor in the sizing technique dapat memphasilkan suatu perer pengendalian persediaan bahan bahu untuk proses produksi secara tepat dan opti

prisbugis bled hense nexuginal rispsorian fextboord assoro